#### 品牌有口皆碑 与共和国同龄 历史远长于省会其他三家都市报之和 用年 发行有目共睹 与大郑州齐名 数量远大于省会第三第四都市报之和

 $\frac{1}{2}$   $\frac{1}{2}$   $\frac{1}{2}$   $\frac{1}{2}$ 

优学兵法

——职业教育

 $A_3 - 38$ 2011年5月31日 星期二 主编 熊维维 编辑 唐善普 美编 李丹 校对 邹晓梅 版式 陈媛媛

系统的专业学习,订单式的校企合作 专技校,订制轨道交

地铁开建前的规划、设计,到施工过程,再到建成后的运营管理、维护维修 等,都需要城市轨道交通相关专业的人才。轨道交通快速发展,对人才需求加 大,带动了该专业的招生。 晚报记者 王一品 张国庆 文/图

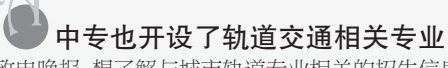

近日,不少考生致电晚报,想了解与城市轨道专业相关的招生信息,希望自己以后有机会进 入这一行业工作。为此,记者查阅全国各大相关高校的招生计划发现,尽管郑州地铁的起步和发 展带来了巨大的人才需求,但今年大部分院校并没有在河南投放城市轨道交通相关专业招生计 划。

城市轨道交通专业是新兴专业,据郑州机电工业学校校长刘雅男介绍,城市轨道交通,适应 了经济社会和城市发展的需要,而该校实行订单培养,因此学生就业情况较好。

在实训环节中,学生可以到企业实习锻炼,进一步贴近企业需求。据了解,该校的城市轨道 交通运输与管理专业方向主要培养从事城市轨道交通车站日常运营指挥工作、城市轨道交通票 务、机电设备综合治理等方面的人才。学生毕业后,经过几年的实际工作,大部分都能走上相应 的领导岗位。

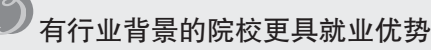

有关专家提醒考生,选择学校时要考虑所报考院校的行业背景、发展历史及就业情况等问 题。学校的师资力量、服务定向不同,培养方向和就业就会有一定区别,要多查找相关资料,详细 了解专业的培养目标、师资力量、课程安排、就业去向等信息。

如何加快该专业的建设步伐,轨道交通公司相关人员提出了一些建议,比如,通过特聘专 家、引进人才、培养高水平教师等手段,完善学校的专业师资力量;投入资金和设施,加快实训 室建设,为培养专业人才搭建硬件平台;强调教学与市场需求相结合,明确专业教师的主攻方 向,注重对学生的岗前培训和岗位核心能力的培养……"希望学校在今后的实施过程中不断提 升自己,并加强和企业的联系,强化校企合作的方针,用企业的标准来完善教学与实训。

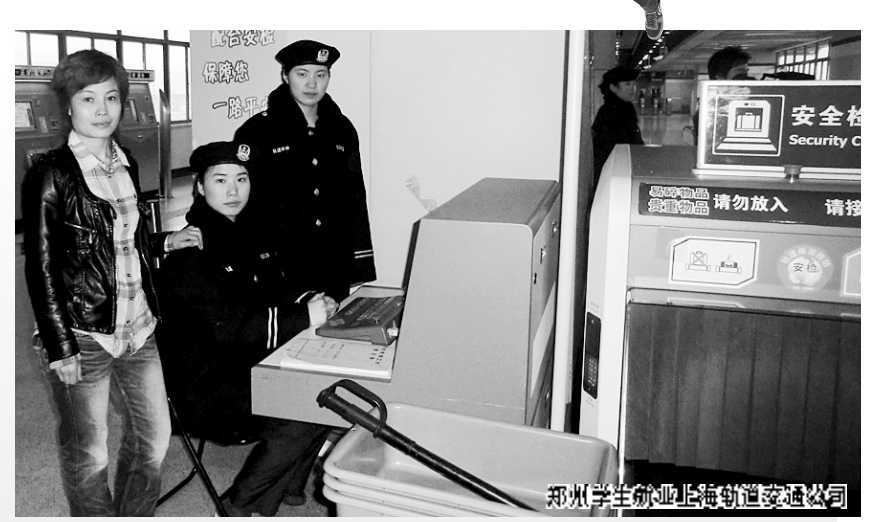

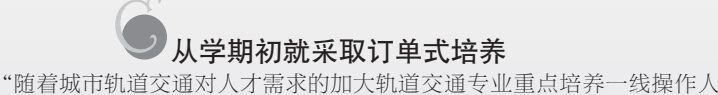

员。城市轨道交通运输与管理专业非常注重理论与实践相结合,提高学生的实际 操作能力。"郑州轨道交通有限公司相关负责人表示,学校要发挥校企合作优势, 通过定岗实习等环节,强化学生理论联系实际和分析问题、解决问题的能力。

据了解,目前这类学校与轨道交通公司联合开设了定向人才培养班,有效解决 了人才的缺口。专业课程也会根据岗位需求设计教学方案,包括学习公共基础 课、服务礼仪规范课、职业道德公共课、公共安全防范课、法律知识、交通口语、计 算机技术知识、城市轨道交通车站行车管理、城市轨道交通客运服务、城市轨道交 通票务管理、城市轨道交通机电设备管理等方面的专业知识

业内人士表示,该专业毕业生主要在城市轨道交通企业从事客运组织与服务、 设备控制、行车组织及调度指挥等相关工作。

# 郑州机电工业技工学校 轨道交通人才培养的摇篮

工业技工学校是在郑州电气化专修学校基础上经河南省人力资源和社会保障厅审批的一所技工学校。建校干1985年,是以机械类、电子类 材术管理举专业为特色的材工院校, 多年 来,学校坚持积极吸收先进学校办学模式,走专业化道路,创品牌学校。目前,学校教师员工83人,其中,技师、工程师、讲师中级职称以上的教师占80%,双师型教师占85%。学校交通便利,环境幽 雅,学习条件优越,教室、宿会宽敞明亮,校内有澡堂、图书馆、全自动洗衣机,有漂亮的塑胶运动场供学员活动,得到了家长和学员的认可。

2003年该校被郑州市民政局评为河南省诚信建设先进单位; 2006年被河南省阳光工程办指定为"国家阳光工程培训基地";2009年春与都市频道联合推出"千人千岗"大型公益活动,免费培 训安置返乡农民工800多人,得到了社会各界的高度评价,多家新闻媒体连续跟踪报道;2010年,被郑州市扶贫办指定为"雨露计划"培训基地。

1997年,该校经郑州市人事局批准成立了"北斗人才服务有限公司",专业为河南省大中专院校做安置工作,学校分别与郑州宇通客车公司、郑州铁路机械厂、海马汽车、北京地铁、上海地铁公 司及世界百强企业签订了2000多个岗位,实行订单培训,凡郑州机电工业技工学校学生,入学当天,即可手拿订单挑选省内省外岗位,现场定厂、定岗、定资,对口安置,真正免除了家长后顾之忧!

### $\overline{E}$ 三年制技工专业(中专)<br>三年制技工专业(中专)

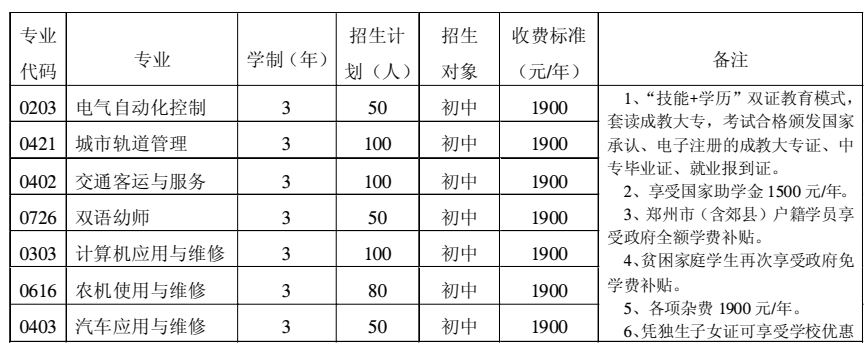

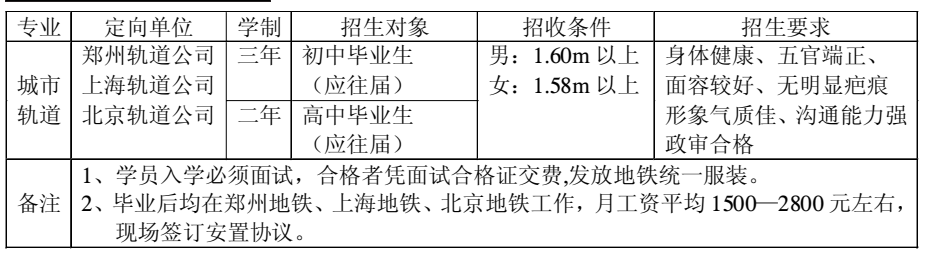

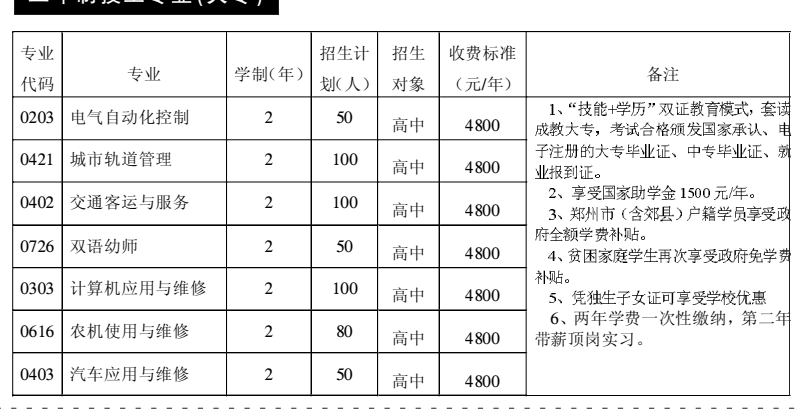

## 地铁定向班(限额招生) 铁路动车乘服、航空服务定向班(仅招女生)

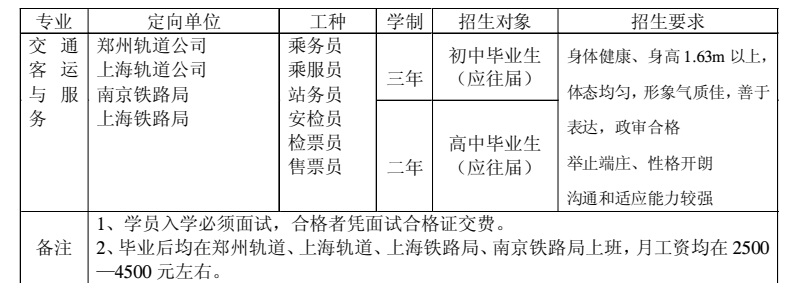

电话:0371—68716819 传真:0371—68728772 详细请登陆网址:www.zzjd123.com(欢迎网上报名) 电子信箱:zzdqhxx@163.com 校址·郑州市郑上路 220 号(建设西路与伏牛路交叉口)。 乘车路线·火车站乘1路、101 路;客运总站乘 203 路;南站乘 521 路;到国棉六厂(建设路与伏牛路交叉口)即到。